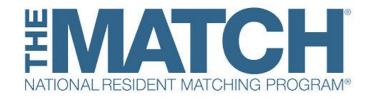

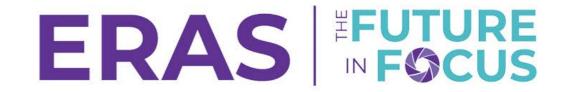

# Navigating Match Week and SOAP March 6, 2024

Jeanette Calli, NRMP Chief of Match Operations Laurel Constantine, ERAS Senior Training Specialist

# **Agenda**

- What is SOAP?
- Policies
- Preparing for SOAP
- SOAP Begins: Schedule and Viewing Your Program Status
- How SOAP works in the PDWS
- Creating a Preference List
- How SOAP Rounds Work
- Monitoring and Updating Preference Lists
- Post-SOAP and Match Day
- Q&A

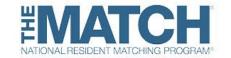

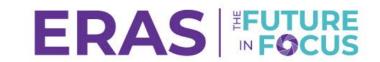

# What is SOAP®

- Supplemental Offer and Acceptance Program® (SOAP®)
- Programs review applications in their chosen application service, contact applicants, and express preferences with lists created in the R3<sup>®</sup> system.
- Unfilled positions are offered to eligible applicants on the program's preference list in a series of four rounds.
- It is NOT another Match.
- Positions offered and accepted constitute a binding commitment under the Match Participation Agreement.

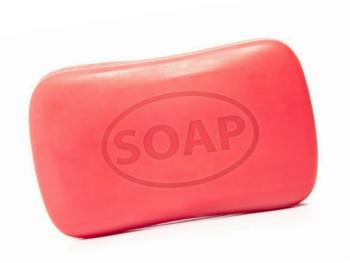

# **SOAP Policies**

Programs
participating in SOAP
must offer unfilled
positions only
through SOAP until
SOAP concludes at
9:00 p.m. ET on
Thursday, March 14<sup>th</sup>

- Programs cannot contact applicants or their representatives until an application is received.
- Programs cannot ask applicants to indicate whether they will accept an offer if one is extended through SOAP.
- Programs cannot contact SOAP-ineligible applicants until SOAP concludes.
- Programs that opted out of SOAP participation CANNOT solicit or consider applications or extend offers until after SOAP concludes.
- Programs can create positions for partiallymatched applicants after SOAP concludes.

# **Applicant Communication During SOAP**

### **SOAP-eligible applicants:**

- Can access the List of Unfilled Programs only for positions for which they are eligible.
- Can apply only to unfilled Match-participating programs that are participating in SOAP.
- Are prohibited from using any means other than a program-designated application service to apply to and contact programs.
- Must refrain from communicating with programs until the program contacts the applicant
- Can receive multiple offers in a SOAP round.

# **Preparing for SOAP**

- View the videos and SOAP resources on the NRMP web site so you fully understand SOAP policy and functionality.
- ✓ Update the Program Directory Information for your program in the R3 system.
- ✓ Identify staff to participate, if necessary, and ensure that those staff understand SOAP policies and procedures.
- Subscribe to the NRMP & ERAS SOAP and Match Week Listserv.

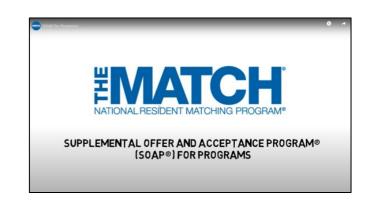

# Match Week and SOAP schedule

### Monday, March 11

10:00 A.M. ET

Programs learn if they filled Applicants learn if they matched

11:00 A.M. ET

SOAP applicants can start preparing and sending applications

### **Tuesday, March 12**

8:00 A.M. ET

Programs can begin viewing SOAP applications in ERAS and can contact applicants upon receipt of an application

11:30 A.M. ET

Programs can begin creating preference lists in the R3 system

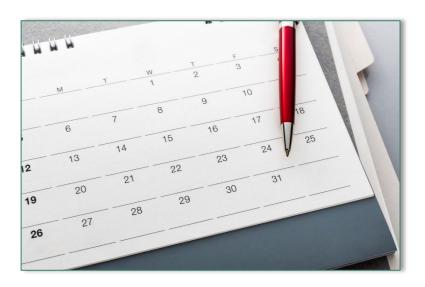

# Viewing Your Program Status

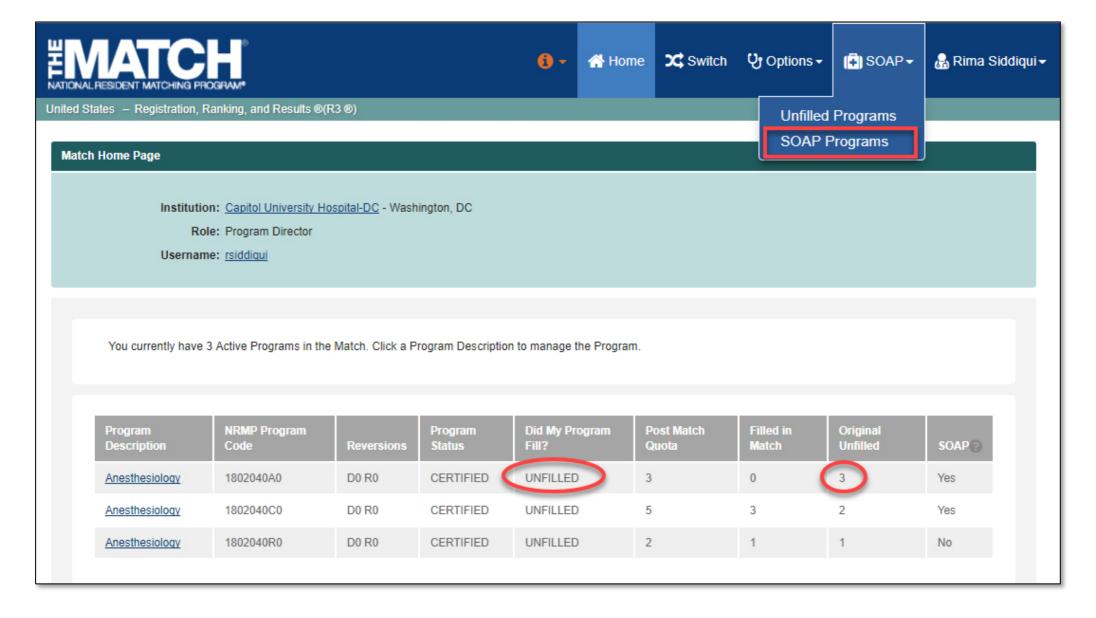

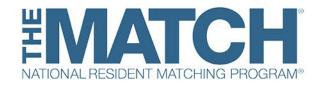

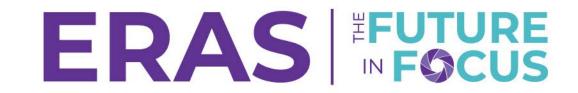

# Using the PDWS during 2024 Supplemental Offer and Acceptance Program® (SOAP®)

Laurel Constantine ERAS Senior Training Specialist

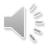

# **SOAP Preparation in the ERAS® Program**

The Supplemental Offer and Acceptance Program® (SOAP®) is a collaborative effort managed by the National Residency Matching Program® (NRMP®) during Match week.

To participate in SOAP, your program must:

| In the ERAS® Program:                                                                                                    | In NRMP:                                                                                                    |  |
|----------------------------------------------------------------------------------------------------|----------------------------------------------------------------------------------------------------|--|
| <ul> <li>Within ERAS Program Managen</li> <li>Program is listed as <i>Participa</i> 2024 ERAS season.</li> <li>Entered the NRMP ID for all t track(s) for the NRMP Match.</li> </ul> | • Unfilled positions in the NRMP's Main Residency Match.                                                                                        |  |
| Contact the ERAS Client Techniat 202-828-0413 or using the <i>EF Contact Form</i>                                                                                                    | Contact the NRMP Support at 866-653-6767 or <a href="mailto:support">support</a> 6767 or <a href="mailto:support@nrmp.org">support@nrmp.org</a> |  |

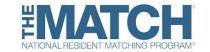

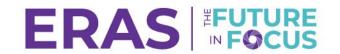

### SOAP Schedule as of March 2024

### Monday

March 11

7:30 a.m. ET

Applicants: MyERAS closes Programs: PDWS closes Schools: DWS closes

### 11 a.m. ET

Applicants: MyERAS opens for SOAP (SOAP applicants have 45 applications starting now through Thursday 9 p.m. ET) Schools: DWS opens

### Tuesday

March 12

8 a.m. ET

Programs: PDWS opens (Except ACGME Residency programs that filled in the Main Match or elected to not participate in SOAP)

### 11:30 a.m. ET

Programs: Can begin creating preference list in NRMP® R3 system

### Wednesday

March 13

All Day

Applicants continue to apply to programs.

Programs continue to review applications in the PDWS and update preference lists in the NRMP R3 system.

### **Thursday**

March 14

9-11 a.m. ET

NRMP SOAP Round 1

12-2 p.m. ET

NRMP SOAP Round 2

3-5 p.m. ET

NRMP SOAP Round 3

6-8 p.m. ET

NRMP SOAP Round 4

9 p.m. ET

SOAP Ends; ERAS resumes normal operations

Programs: PDWS is opened for all programs

NRMP Releases unfilled program list to applicants

NRMP Releases Confidential Roster of Matched Applicants to Programs

### Friday

Match Day—March 15

12 p.m. ET

School ceremonies begin

12 p.m. ET

Applicants: Find out where they matched through the NRMP R3 system and email

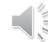

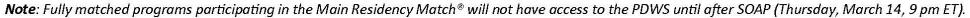

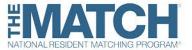

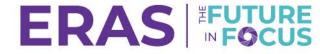

### **SOAP Indicator in the PDWS**

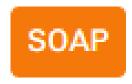

The SOAP indicator (a light bulb) will appear next to applicants that applied to your program during SOAP in View Current Results, View Applications, Scheduler, and Rankings.

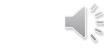

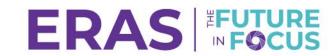

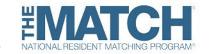

# **System-Defined Filters in the PDWS**

Use SOAP System-Defined Filters to limit your applicant pool to SOAP applicants.

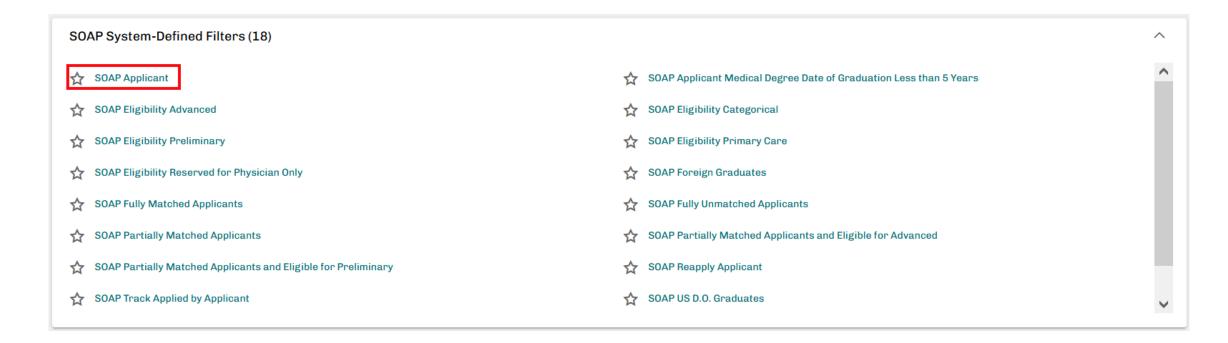

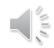

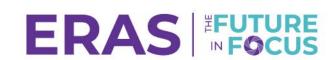

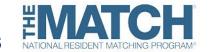

### **Review Filter Criteria**

Review the filter criteria to understand your applicant pool.

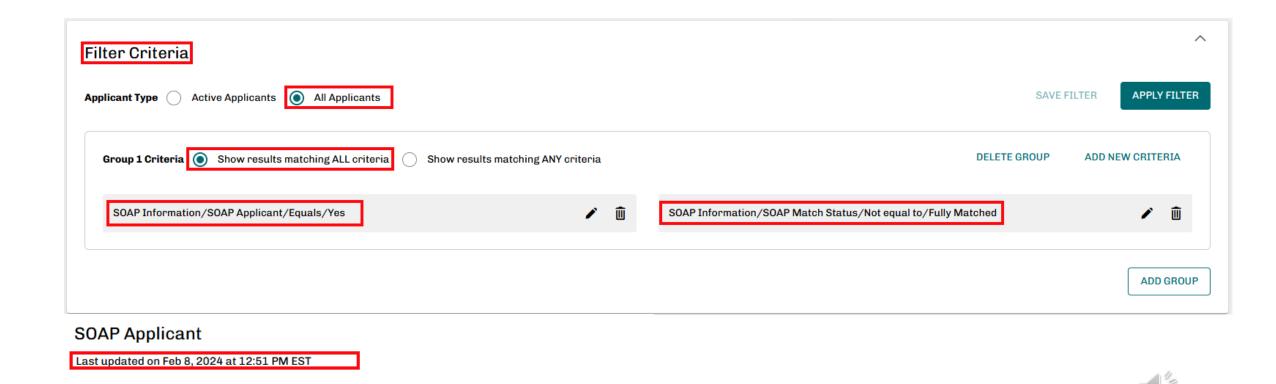

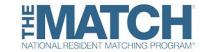

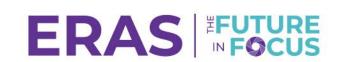

### Filter Applicants in the PDWS

After you run a filter, you can sort applicants by their Match Status/Eligibility. The SOAP indicator will display next to SOAP applicants.

### **SOAP Applicant** Last updated on Feb 20, 2024 at 3:36 PM EST ACTIONS (2 APPLICANTS) REFRESH SORT BY... ∨ Q Search by last name [APPLICANT LAST NAME] Applicant Name JT AAMC ID 11 Most Recent Medical School 17 Match Status/El APPLICANT APPLIED DATE Lake Erie College of Osteopathic Medicine 21461792 Capri, Livers SOAP Fully Unmatche APPLICANT PGY 2 INTEREST COMLEX-USA LEVEL 2 CE SCORE Reg, Decemberone SOAP 21461432 Lake Erie College of Osteopathic Medicine Fully Unmatche COMLEX-USA LEVEL 3 SCORE Release, Testdec SOAP 21461462 Aryana University Faculty of Medicine Fully Unmatche COMPOSITE SCORE MATCH STATUS/ELIGIBILITY Test, Testapply SOAP 21461939 Université Badji Mokhtar d'Annaba Faculté de Médecine **Fully Unmatch** USMLE STEP 2 CK SCORE Clair, Mckelvey SOAP 21461801 Lake Erie College of Osteopathic Medicine Partially Match USMLE STEP 3 SCORE Clark, Shu SOAP 21315718 Universidad Central de Venezuela Escuela de Medicina Luis Razetti Partially Matched - CAPMR Dawson, Douglas SOAP 21253653 Florida State University College of Medicine Partially Matched - CAPMR Kera, Wera SOAP 21462699 Terna Medical College Partially Matched - CAPMR Status, Lucas SOAP 21309796 Military Medical Academy S. M. Kirov Partially Matched - CAPMR

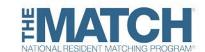

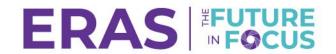

## **View Applications in the PDWS**

- The SOAP header displays the applicant's SOAP Eligibility and Match Status.
- The Track(s) header displays specific tracks the applicant applied to during SOAP.

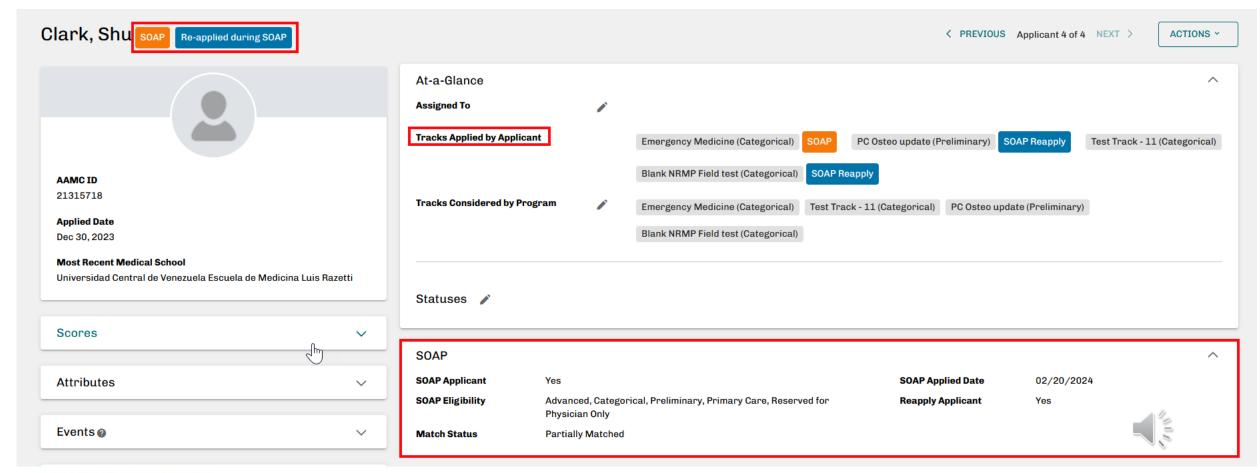

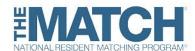

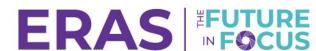

# Rank Applicants in the PDWS

As you evaluate applicants, check the Selected for Ranking status for applicants you are interested in offering a position. In Rankings, you can easily drag applicants up and down the rank list to order the applicants

| Update Status    |           |         |        |
|------------------|-----------|---------|--------|
| Application      | Interview | Ranking | Custom |
| Status Name      |           |         |        |
| Ranked           |           |         |        |
| Selected for Rar | nking     |         |        |

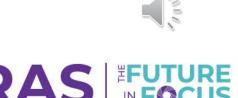

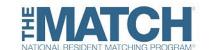

# **Next Steps After SOAP**

### **EPM Participating Status**

If applicable, change status to No Longer Accepting.

### Residency Management System (RMS)

- Authorize vendor at institution level.
- Will start status.

End of the season is Friday, May 31 at 5 p.m. ET.

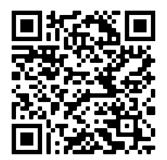

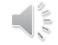

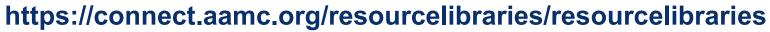

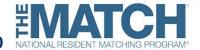

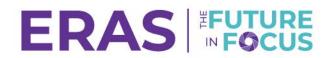

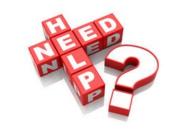

### **Need Assistance?**

- (202) 828-0413
- Monday, Wednesday, Friday: 8 a.m. 6 p.m.ET
- Tuesday: 7 a.m. 6 p.m. ET
- Thursday: 8 a.m. 9 p.m. ET

### For additional resources and support:

- ERAS Community Site.
- Joint ERAS NRMP SOAP Guide for Programs.
- ERAS Communications by Email.
- NRMP/ERAS SOAP Listserv.

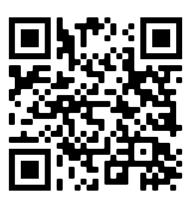

https://www.aamc.org/contact-eras

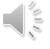

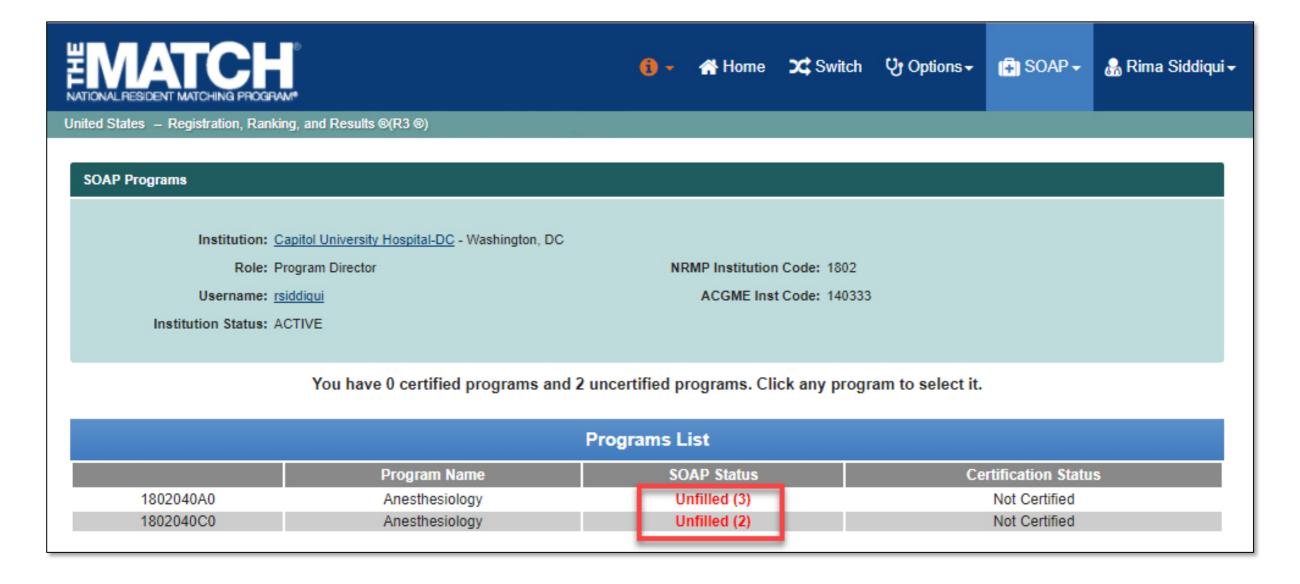

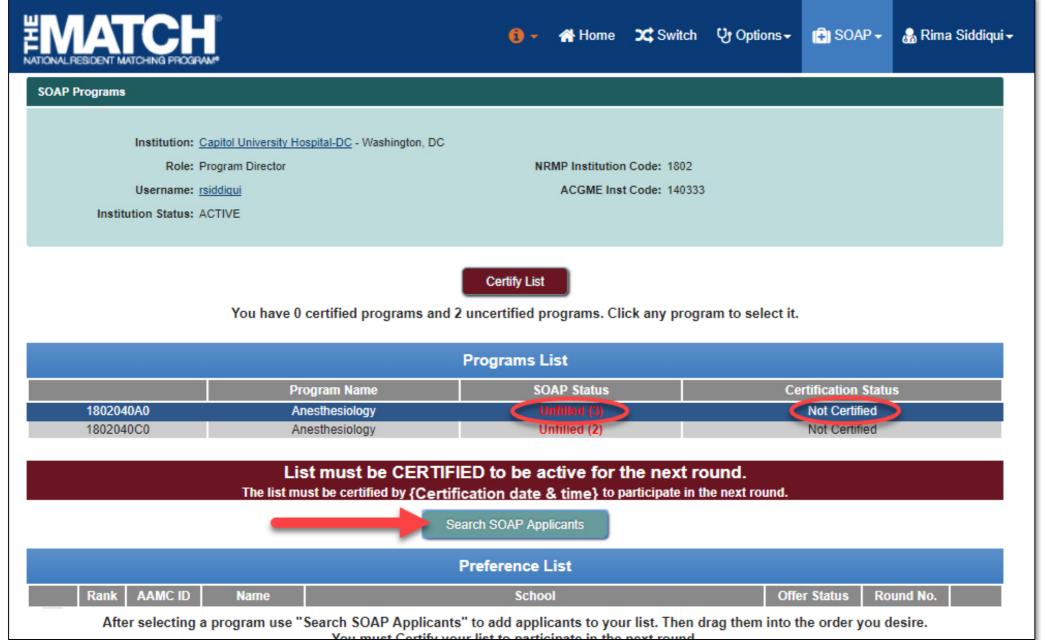

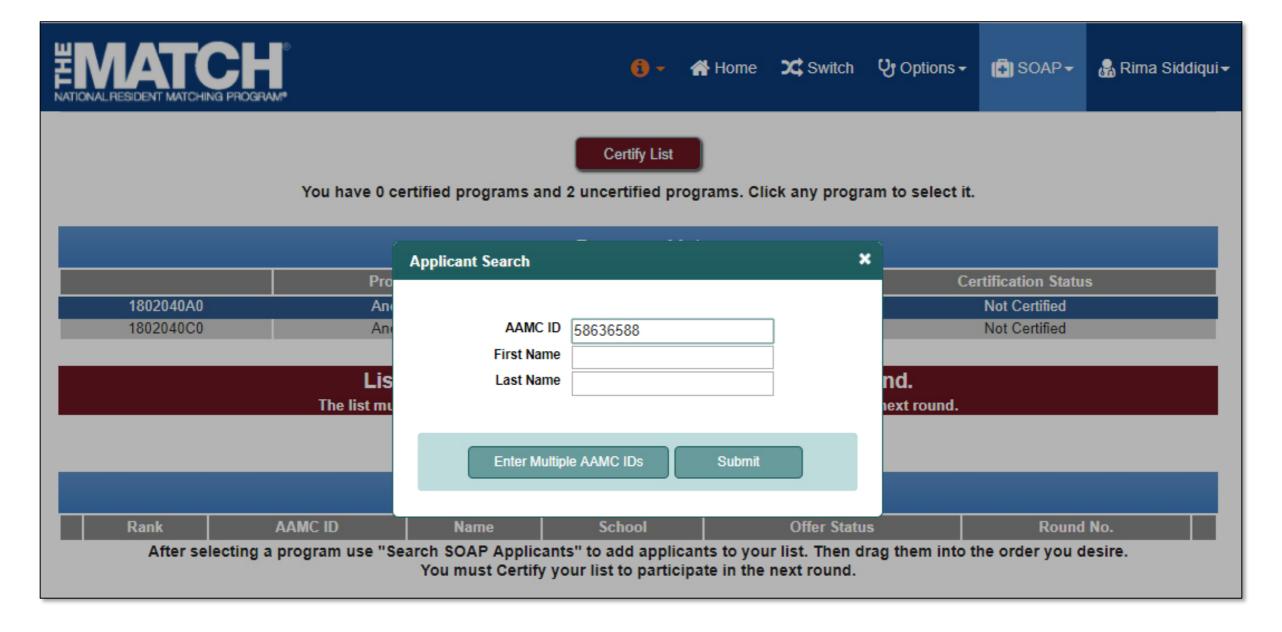

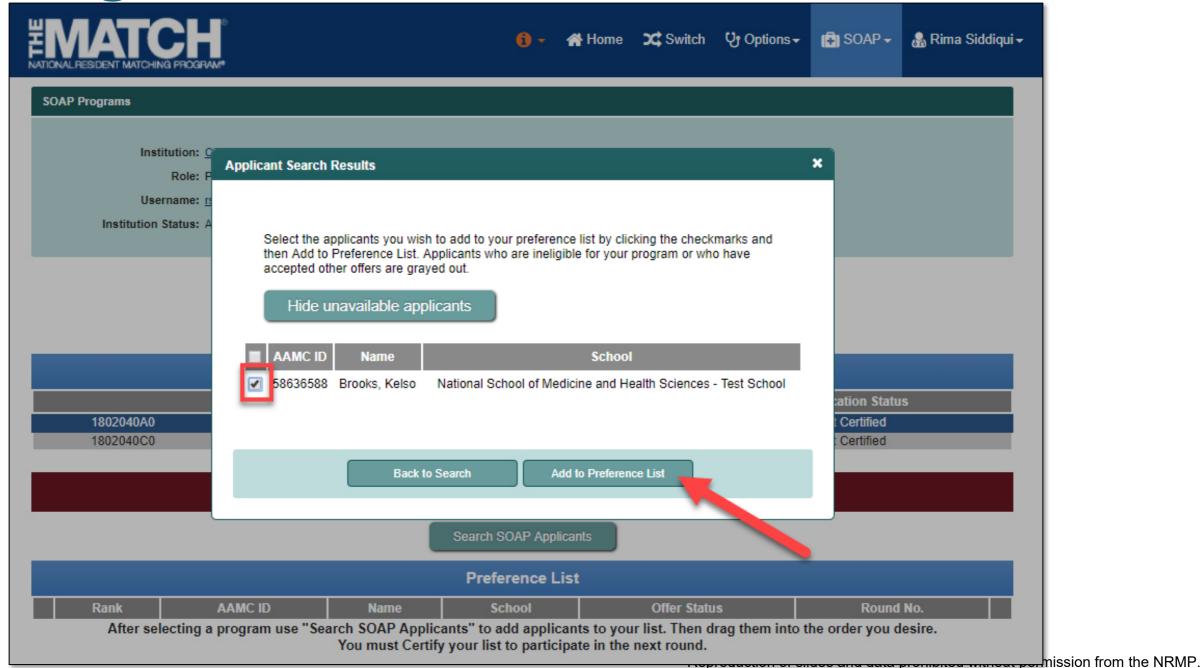

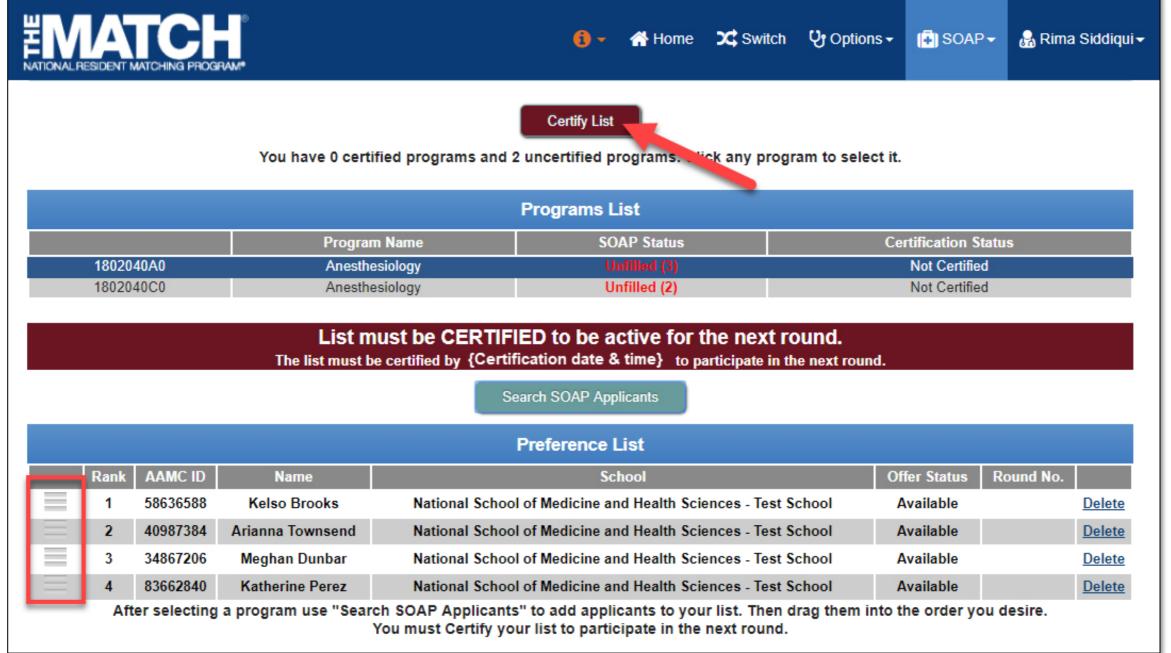

# **How SOAP Rounds Work**

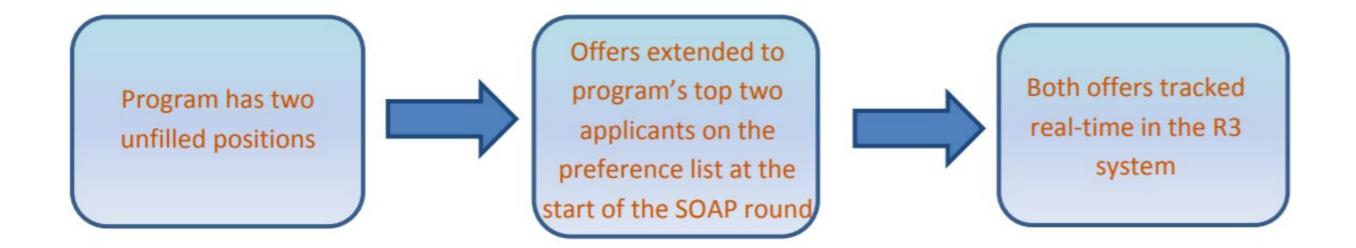

# **How SOAP Rounds Work**

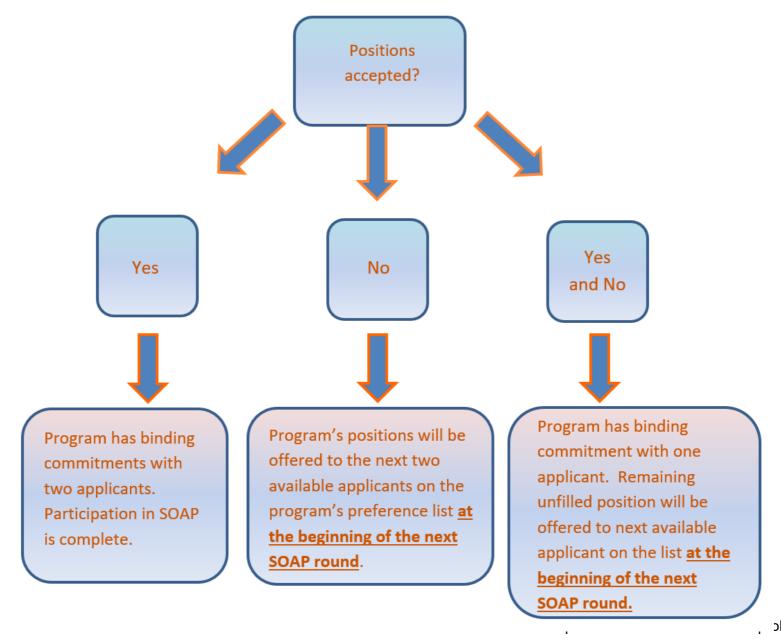

# Offer Rounds Thursday, March 14

### Round 1 9:00 – 11:00 a.m. ET

8:55 a.m. Deadline to certify preference list for Round 1 offers

9:00 a.m. Applicants receive offers

11:00 a.m. Applicant deadline to accept or reject offers

### Round 2 12:00 - 2:00 p.m. ET

11:55 a.m. Deadline to modify and re-certify preference list for Round 2 offers

12:00 p.m. Applicants receive offers

2:00 p.m. Applicant deadline to accept or reject offers

### Round 3 3:00 – 5:00 p.m. ET

2:55 p.m. Deadline to modify and re-certify preference list for Round 3 offers

3:00 p.m. Applicants receive offers

5:00 p.m. Applicant deadline to accept or reject Round 3 offers

### Round 4 6:00 – 8:00 p.m. ET

5:55 p.m. Deadline to modify and re-certify preference list for Round 4 offers

6:00 p.m. Applicants receive offers

8:00 p.m. Applicant deadline to accept or reject Round 4 offers

# Monitoring & Updating Preference Lists

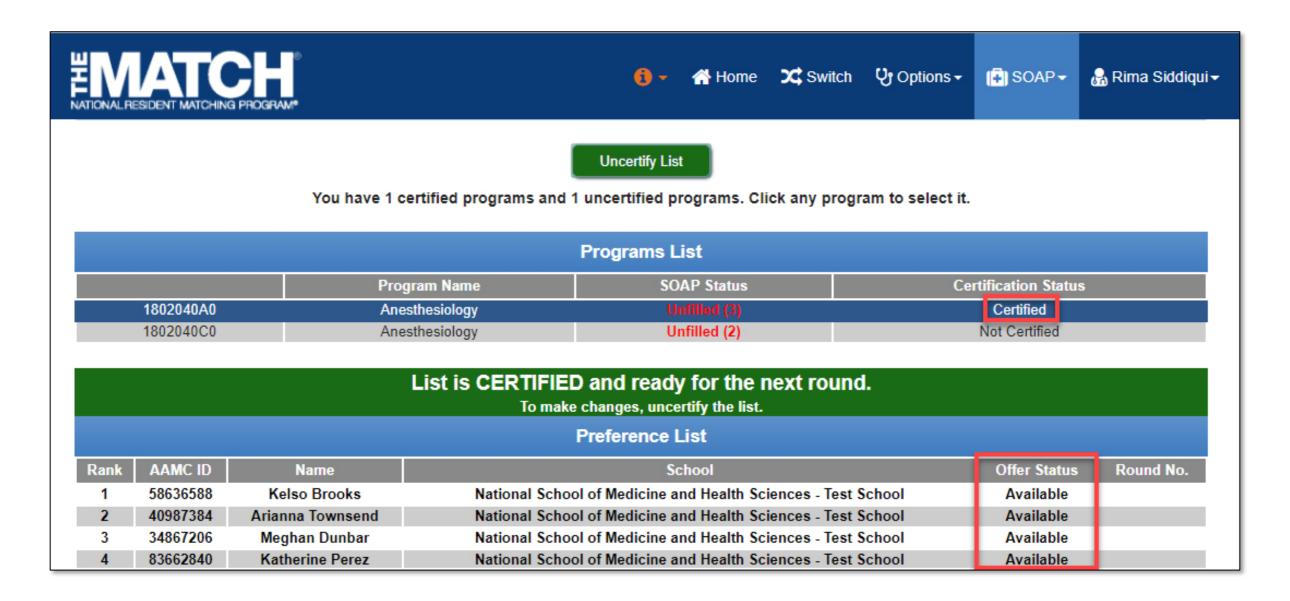

# Monitoring & Updating Preference Lists

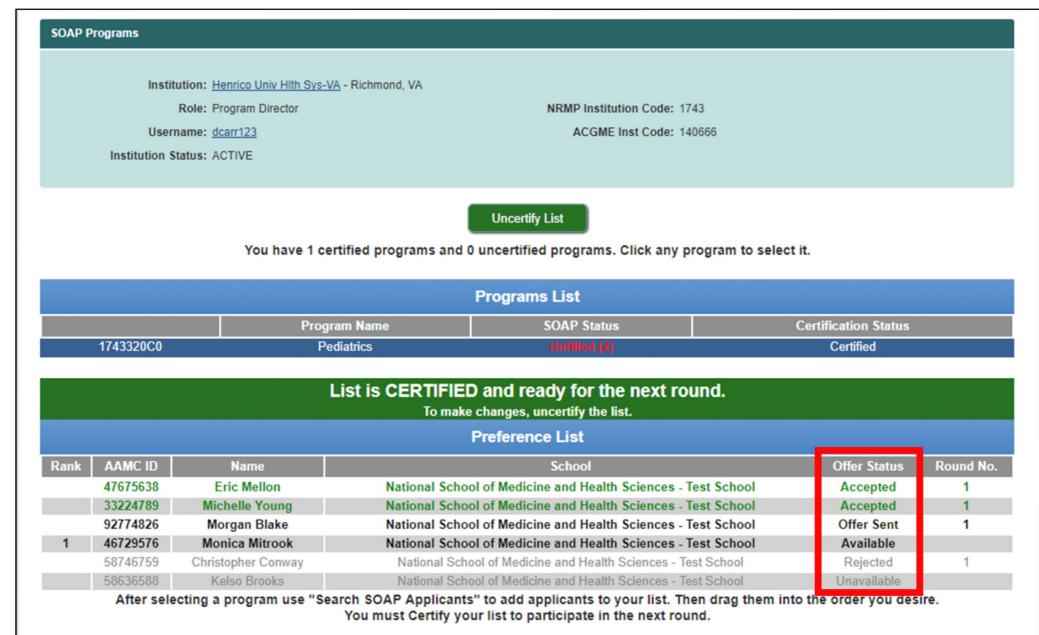

# **After the Rounds**

### **Thursday, March 14**

8:30 P.M. ET

Programs can update the number of unfilled positions to be displayed on the *List of Unfilled Programs* 

9:00 P.M. ET

### **SOAP Ends**

Updated *List of Unfilled Programs* available to applicants to include remaining unfilled SOAP programs and unfilled programs not participating in SOAP

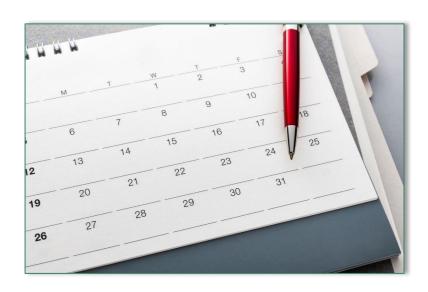

Note: Program Confidential Roster of Matched Applicants will be released (by email and R3 system) on Thursday at 2:00 p.m. ET.

# Updating the List of Unfilled Programs

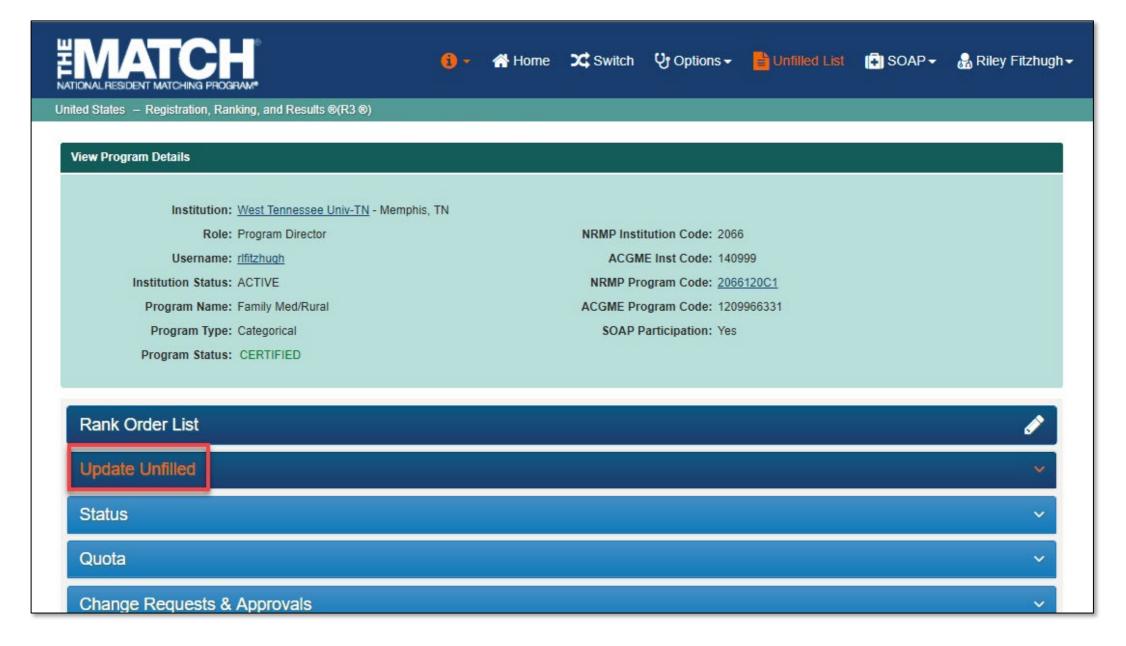

# Updating the List of Unfilled Programs

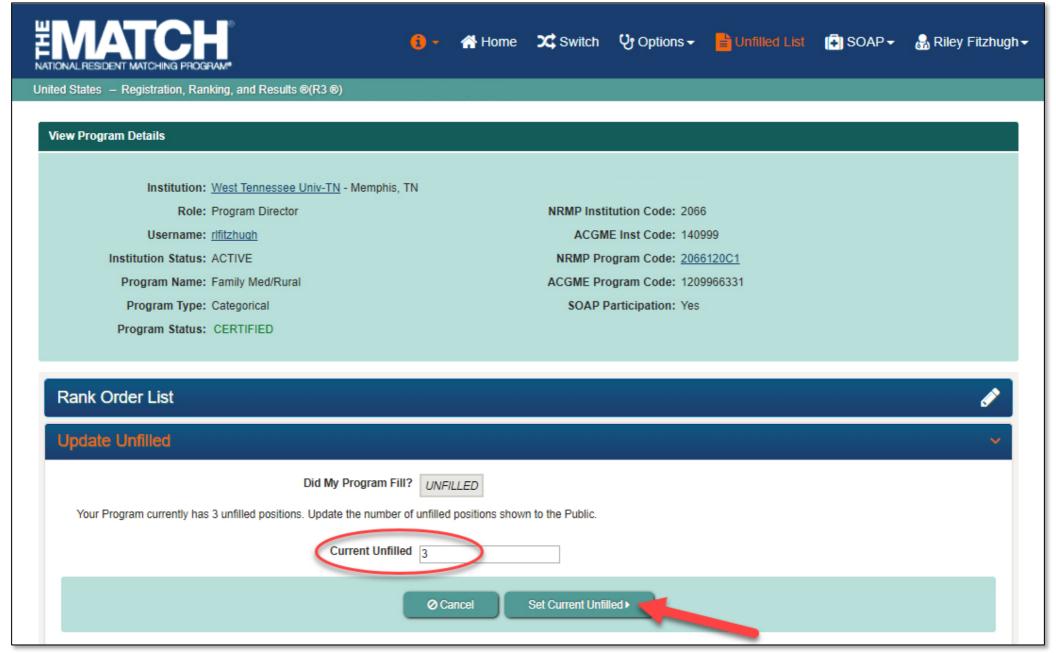

# **Post SOAP**

All applicants who are unmatched or partially matched will have access to the List of Unfilled Programs.

Applicants apply to remaining unfilled programs.

Programs can create positions ONLY for partially-matched applicants beginning at 9:00 p.m. Eastern Time on Thursday

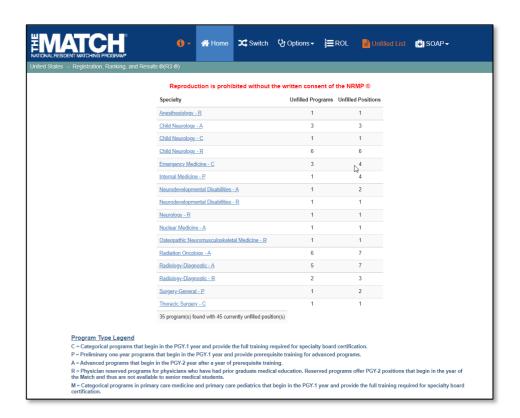

# **Match Day!**

### Friday, March 15

12:00 P.M. ET

Medical school Match Day ceremonies

Program Match Results by Ranked Applicant and SOAP Programs Preferred Applicants available in R3 under Options Reports

Applicant Match results available

Advance Data Tables available

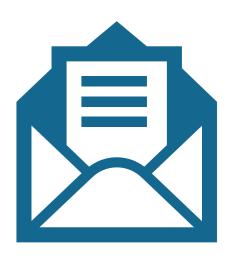

# **Print & Save Your Results**

# The Main Residency Match closes in the R3 system at 11:59 p.m. ET on June 30.

- Match reports will no longer be available after June 30.
- Print, save, and archive Match reports for future use.
- NRMP charges \$200 per report after the Match has closed in the R3 system, and only Match Results by Ranked Applicants and Characteristics of Matched Applicants reports will be available.

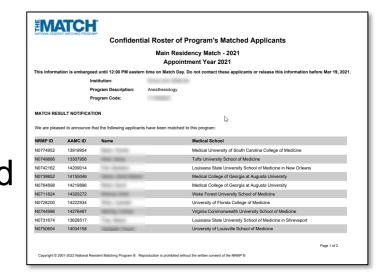

# NRMP Video Resources & Support Guides

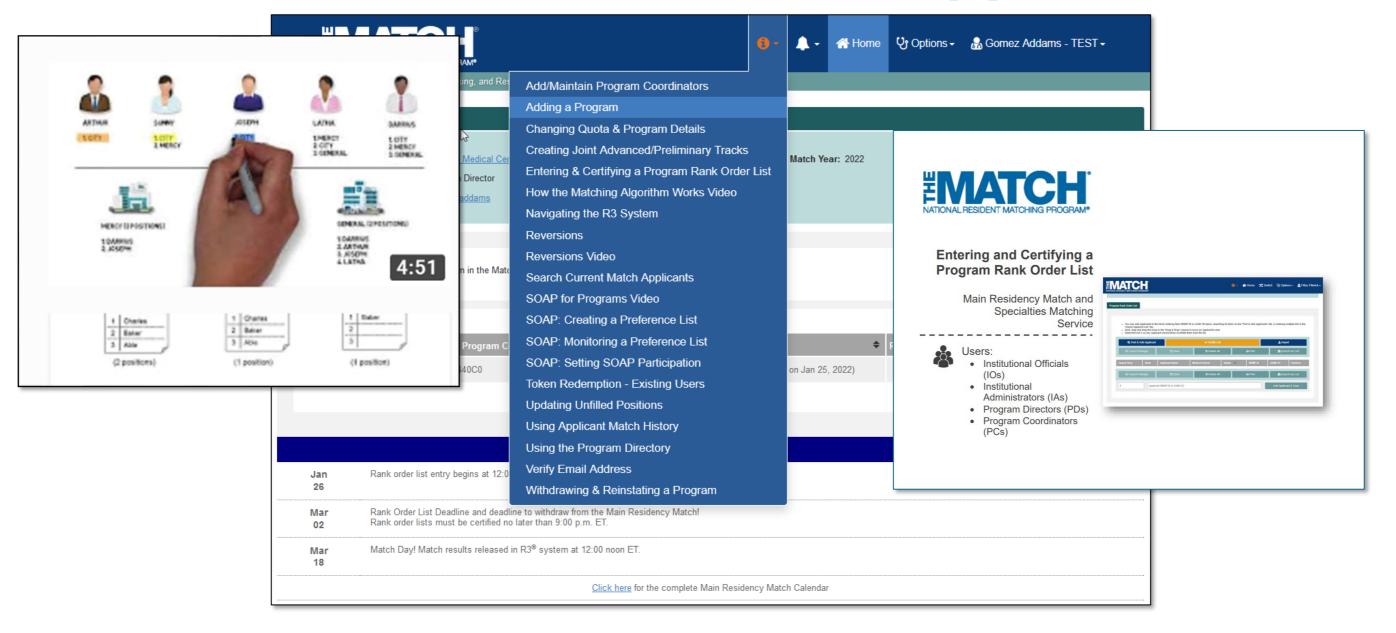

# **Questions?**

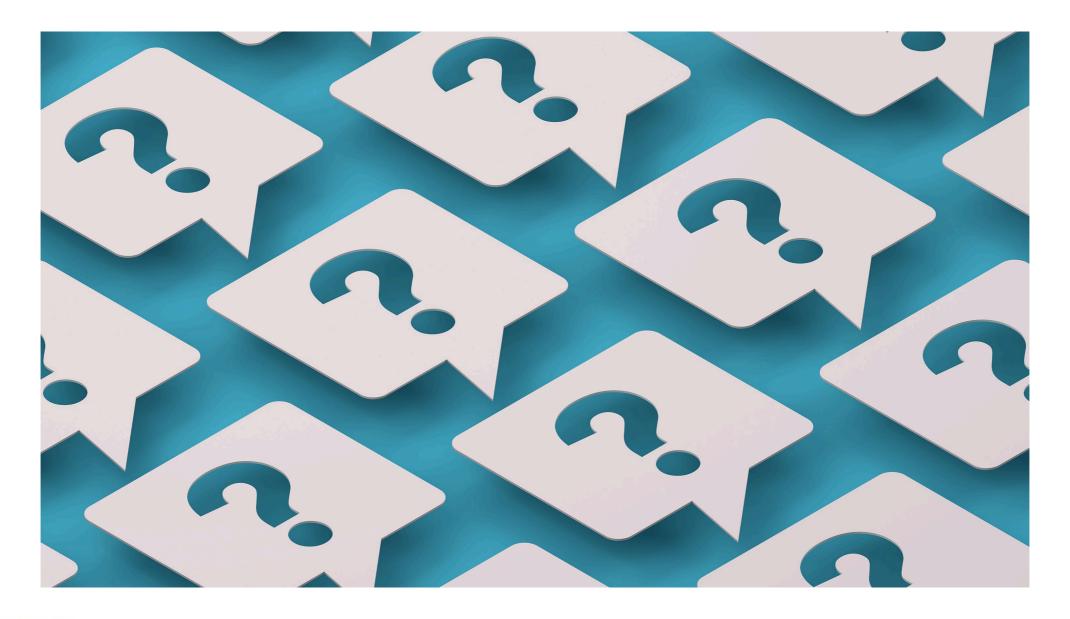

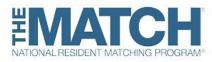

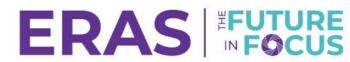